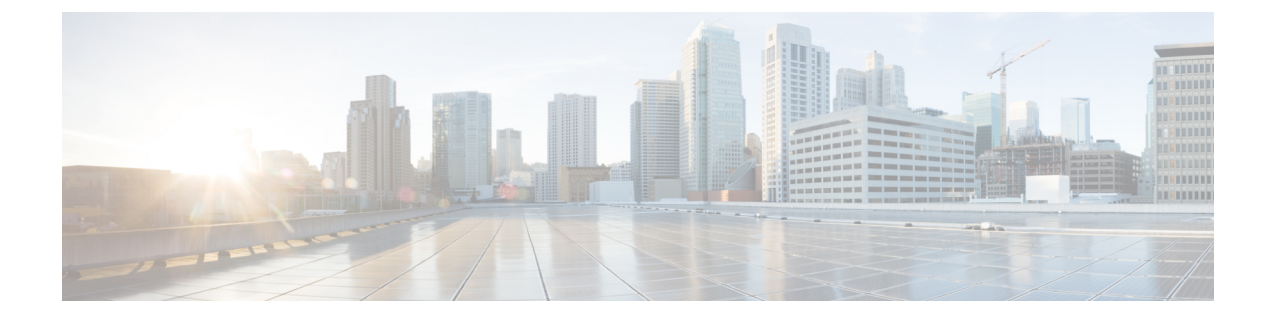

## ポート セキュリティ

- ポート セキュリティの概要 (1 ページ)
- ポート セキュリティ違反 (2 ページ)
- UCS6454 でファブリック インターコネクトのポート セキュリティに関するガイドライン (3 ページ)
- ポート セキュリティの設定 (3 ページ)

### ポート セキュリティの概要

ポートセキュリティ機能を使用して、このポートへのアクセスを許可されたワークステーショ ンの MAC アドレスを制限し、明らかにすることにより、インターフェイスへの入力を制限す ることができます。これは、各インターフェイスの MAC アドレスの格納を学習し、制御する のに役立ちます。ハブやスイッチなどのプラグインされている CAM オーバーフロー攻撃や不 正な機器から保護するために使用されます。ポートセキュリティ対応ポートはセキュアポート と呼ばれ、そのポートで許可される MAC アドレスはセキュア MAC アドレスと呼ばれます。 セキュアポートにセキュアMACアドレスを割り当てると、ポートは定義済みのアドレスのグ ループ外の送信元アドレスを持つパケットを転送しません。セキュア MAC アドレス数を 1 つ に制限し、単一のセキュア MAC アドレスをセキュアな MAC アドレスに割り当てると、その ポートに接続されたワークステーションに、ポートの帯域幅全体が保証されます。

ポートに最大セキュアな MAC アドレス数を設定すると、セキュアなア MAC アドレスを次の いずれかの方法でアドレス テーブルに含めることができます。

- すべてのセキュア MAC アドレスを、switchport port-security mac-address *mac\_address* イン ターフェイス コンフィギュレーション コマンドを使用して設定します。
- 接続されているデバイスの MAC アドレスで、ポートがセキュア MAC アドレスをダイナ ミックに設定できるようにします。
- 多数のアドレスを設定し、残りのアドレスはダイナミックに設定されるように指定しま す。

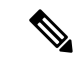

ポートがシャットダウンされると、ダイナミックに学習されたア ドレスはすべて削除されます。 (注)

• MACアドレスをステッキ―に設定します。MACアドレスは動的に学習されるか、または 手動で設定され、アドレステーブル内に格納され、実行コンフィギュレーションに追加さ れます。これらのアドレスをコンフィギュレーションファイルに保存した場合は、スイッ チを再起動しても、インターフェイスはダイナミックにこれらのアドレスを再学習する必 要がありません。スティッキ セキュア アドレスを手動で設定することもできますが、推 奨しません。

#### **MAC** ラーニング

インターフェイスでポートセキュリティが有効になり、新しいMACアドレスがインターフェ イスに表示された後で、新しい MAC アドレスのセキュリティの検証が行われます。この検証 に基づいて、MACアドレスはアドレステーブルに追加されます-通常のエントリまたはドロッ プ エントリとしてのいずれか。

#### ポート セキュリティ違反

次のいずれかの場合に、ポート セキュリティ違反が発生します。

- ポート セキュリティは、セキュア MAC アドレスがセキュア ポートで最大数に達した場 合に、識別されたどのセキュア MAC アドレスとも入力トラフィックの送信元 MAC アド レスが異なると、設定された違反モードを適用します。
- あるセキュアポートで設定または学習されたセキュアMACアドレスを持つトラフィック が、同一VLAN内の別のセキュアポートにアクセスしようとすると、ポートセキュリティ が設定された違反モードを適用します。これは、MAC 移動違反とも呼ばれる。

ポートセキュリティの3つの違反アクションがあります。これらのいずれかの違反アクション に対してポートを設定できます。

- **Shutdown**—ポート セキュリティ違反が発生すると、ポートがただちにシャットダウンし ます。
- **Restrict**—ポートのセキュリティ違反が発生すると、データが制限され、SecurityViolation カウンタの値が増加し、SNMPトラップが生成されます。制限アクションでは、10回の違 反の後に、学習がポートで無効になります。制限は、ポートセキュリティ違反のデフォル トの動作です。
- **Protect**—ポートセキュリティ違反では、未知のMACアドレスからのデータをドロップさ せます。SecurityViolation カウンタは増分されず、SNMP トラップを生成できません。

# **UCS 6454** でファブリック インターコネクトのポート セ キュリティに関するガイドライン

次のガイドラインは、UCS6454ファブリックインターコネクトのポートにポートセキュリティ を設定するときに適用されます。

- ポートセキュリティは、NIVポートでのみ設定できます。BIFポートではサポートされま せん。
- VLAN ごとに 1 つの MAC アドレスのみが、NIV ポートに対してセキュリティで保護する ことができます。
- 仮想インターフェイスでポートセキュリティ違反の制限は、デフォルトの違反アクション です。
- 10 回の違反の後に、MAC ラーニングはセキュア ポートで無効になっています。
- セキュアな MAC アドレスは、エージ アウトすることはありません。
- 設定できる最大数のセキュア MAC アドレスは次の通りです。
	- デバイス上 ポートごとの 1 つの MAC アドレスに加えて、最大 8000 のセキュアな MAC アドレス
	- インターフェイス インターフェイスごとの最大 1000 の MAC アドレス
	- VLAN VLAN のポートあたり 1 つのセキュア MAC アドレスのみ

### ポート セキュリティの設定

ポートにアクセスできるステーションの MAC アドレスを制限および識別することにより、こ のポートを通過するトラフィックを制限するには、次の作業を行います。

#### 手順

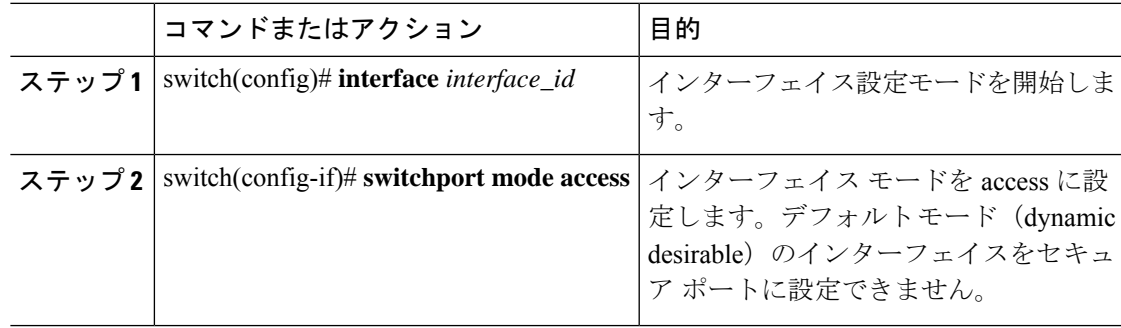

 $\mathbf I$ 

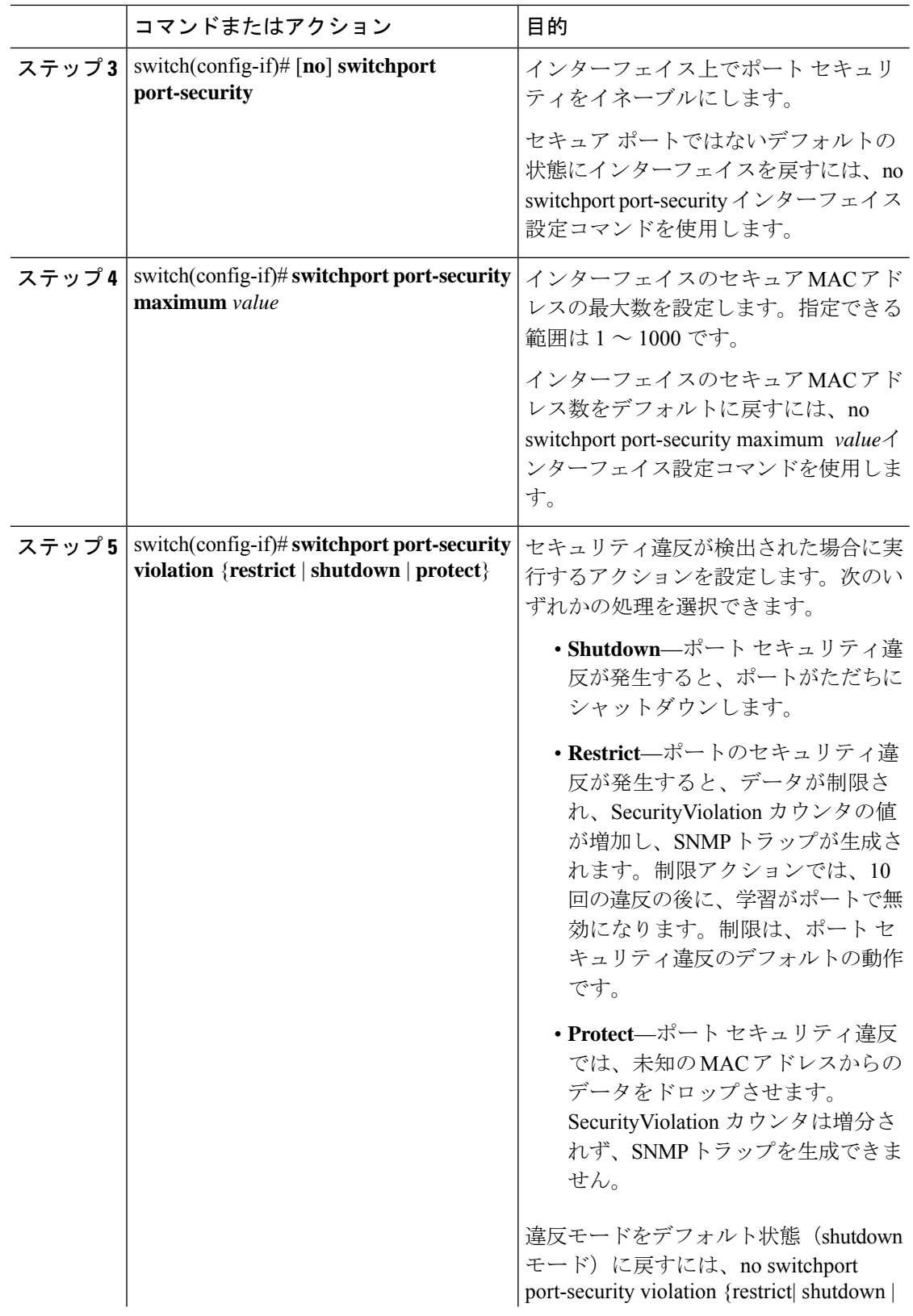

 $\mathbf I$ 

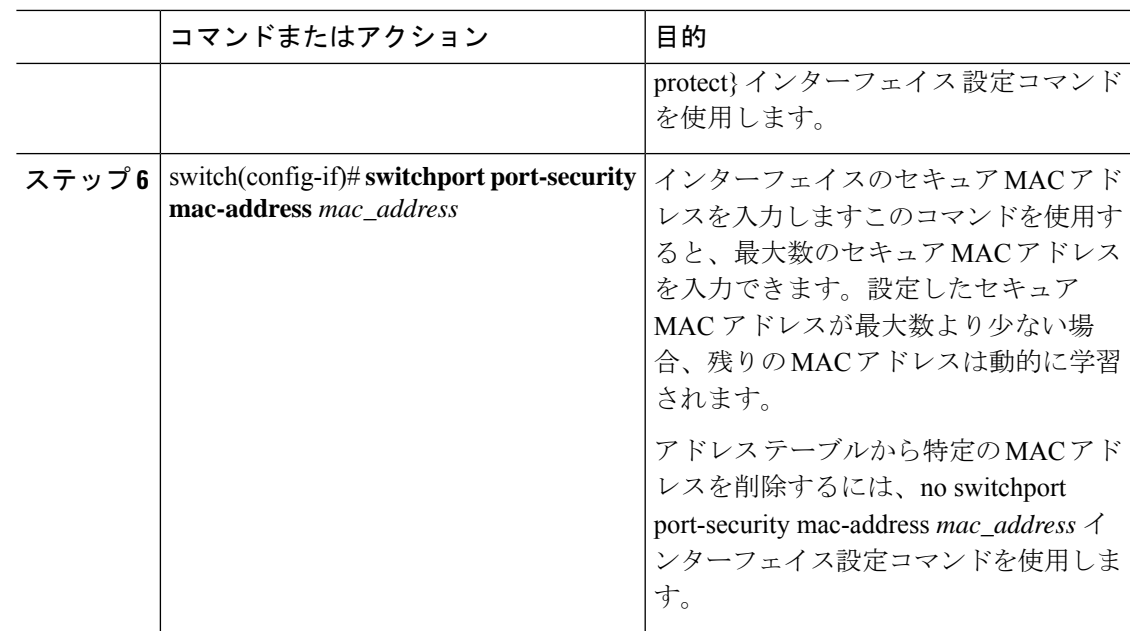

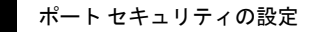

 $\overline{\phantom{a}}$ 

 $\mathbf I$ 

翻訳について

このドキュメントは、米国シスコ発行ドキュメントの参考和訳です。リンク情報につきましては 、日本語版掲載時点で、英語版にアップデートがあり、リンク先のページが移動/変更されている 場合がありますことをご了承ください。あくまでも参考和訳となりますので、正式な内容につい ては米国サイトのドキュメントを参照ください。